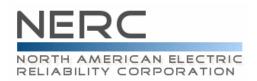

# NERC ATC/TTC/CBM/TRM Standards Drafting Team Meeting, Conference Call, and WebEx

July 16 2007 — noon-5 p.m. PDT July 17-18, 2007 — 8 a.m.-5 p.m. PDT

## Renaissance Vancouver Hotel Harborside 1133 West Hastings Street – Vancouver, BC

### **Agenda**

#### 1. Welcome

- NERC Antitrust Compliance Guidelines
- Introduction of Attendees
- Adoption of Agenda
- Approval of Minutes from previous meeting

## 2. NERC Staff Report and Review of Timeline

## 3. Responses to Comments and Associated Standards Updates

- MOD-001 (Wednesday target)
- MOD-004 (Thursday target)
- MOD-008 (Thursday target)
- MOD-028 (Friday target)
- MOD-029 (Monday target)
- MOD-030 (Monday target)

## 4. Other Standards Updates

- Discussion items from previous meeting (Tuesday target)
- Compliance (Wednesday target)

#### 5. Adjournment

#### **Conference Call and WebEx Information**

### • July 16, 2007

o Conference Call

Conference Call number: 732-694-2061Conference Call code: 1205071607

WebEx

 Topic: ATCTDT July 16 Date: Monday, July 16, 2007

Time: 2:30 p.m., Eastern Daylight Time (GMT -04:00, New York)

Meeting Number: 715 414 687 Meeting Password: standards

## July 17, 2007

Conference Call

Conference Call number: 732-694-2061Conference Call code: 1205071707

o WebEx

Topic: ATCTDT July 17 Date: Tuesday, July 17, 2007

Time: 10:30 a.m., Eastern Daylight Time (GMT -04:00, New York)

Meeting Number: 719 158 728 Meeting Password: standards

#### • July 18, 2007

Conference Call

Conference Call number: 732-694-2061Conference Call code: 1205071807

o WebEx

■ Topic: ATCTDT July 18

Date: Wednesday, July 18, 2007

Time: 10:30 a.m., Eastern Daylight Time (GMT -04:00, New York)

Meeting Number: 715 518 310 Meeting Password: standards

Please click the link below to see more information, or to join the meeting.

.....

To join the online meeting

-----

- 1. Go to https://nerc.webex.com/nerc/j.php?ED=98285122&UID=0
- 2. Enter your name and email address.
- 3. Enter the meeting password: standards
- 4. Click "Join".